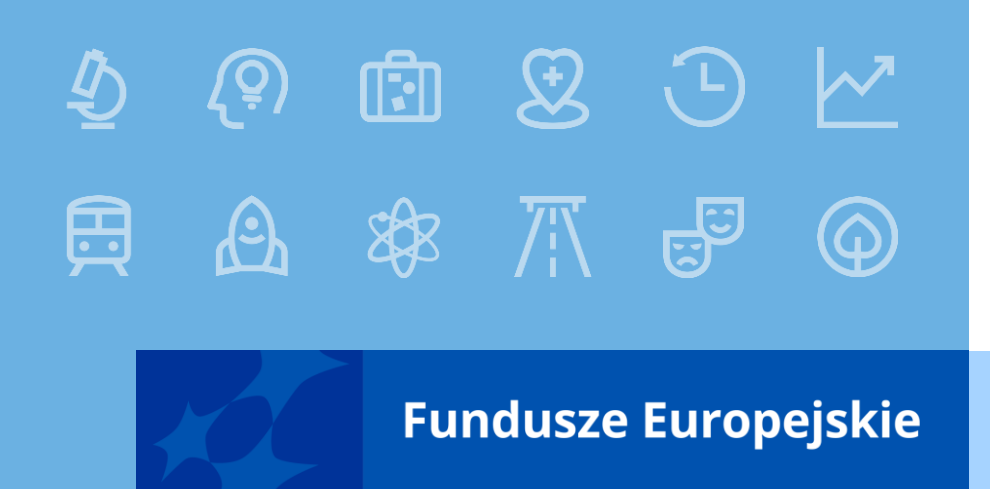

# "Spotkanie dotyczące wdrażania innowacji w podlaskich przedsiębiorstwach"

# Hajnówka, 22 sierpnia 2023 r.

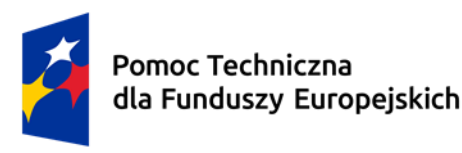

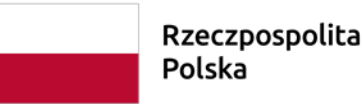

Dofinansowane przez Unie Europejska

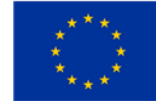

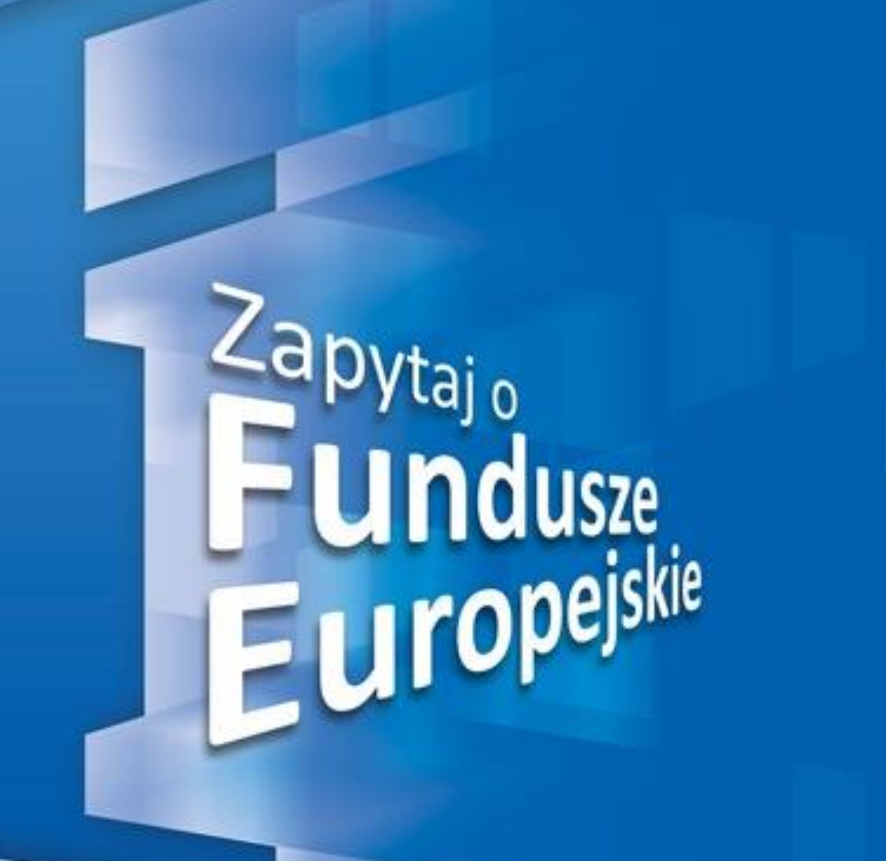

**Fundusze Europejskie** 

### Informacja o Głównym Punkcie Informacyjnym

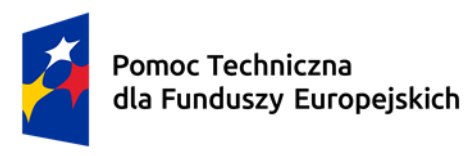

Rzeczpospolita Polska

Dofinansowane przez Unię Europejską

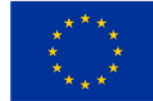

### Punkty Informacyjne Funduszy Europejskich

W województwie podlaskim funkcjonuje aktualnie tylko Główny Punkt Informacyjny Funduszy Europejskich w Białymstoku, który wchodzi w skład ogólnopolskiej Sieci PIFE.

### Główny Punkt Informacyjny Funduszy Europejskich w Białymstoku

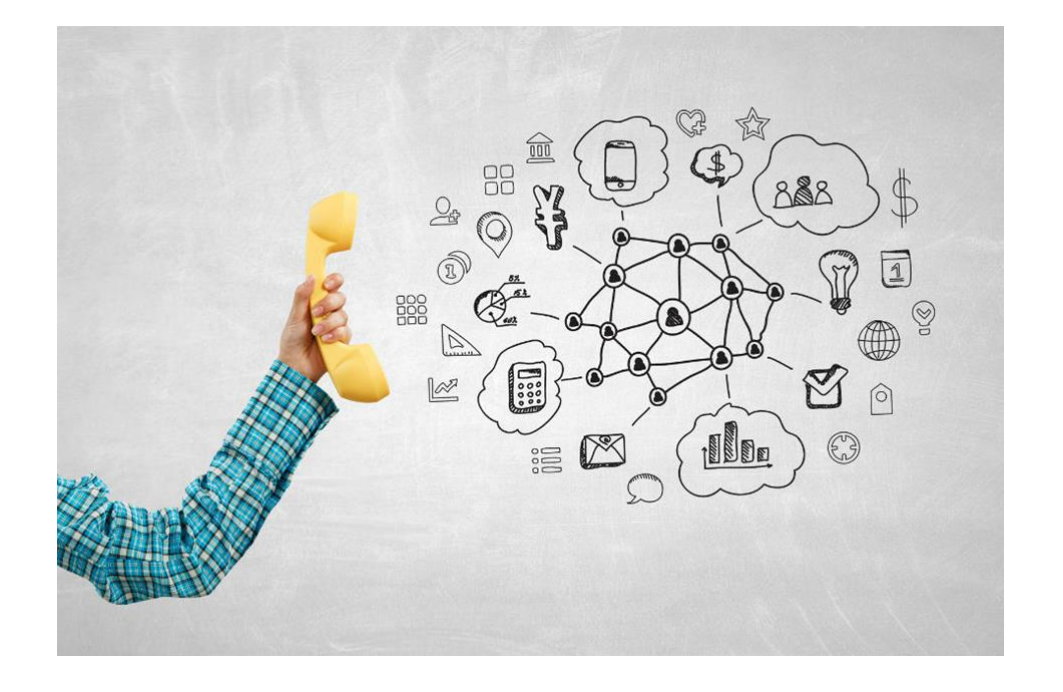

ul. Poleska 89 15 – 874 Białystok Parter, pok.1-2 Infolinia: 801 308 013 tel. 85 66 54 228, 516, 599, 383, 302 e-mail: [PIFE.bialystok@podlaskie.eu](mailto:PIFE.bialystok@podlaskie.eu)

Godziny pracy: pon. 8:00 – 18:00, wt.- pt. 7:30 – 15:30

#### Zadania Punktów Informacyjnych:

- Udzielanie informacji o programach, w ramach których wdrażane są środki Unii Europejskiej;
- Udzielanie informacji na etapie przygotowywania wniosków/projektów, realizacji i rozliczania projektów;
- Informowanie o realizowanych projektach dofinansowanych z FE;
- Upowszechnianie informacji o dostępnych projektach;
- Organizacja spotkań informacyjnych i szkoleń (także on-line).
- Organizacja Mobilnych Punktów Informacyjnych (także całodziennych).
- Dystrybucja materiałów informacyjnych
- NOWE Usługa Innopoint wyłącznie dla przedsiębiorców.
- NOWE Informowanie o możliwościach realizacji projektów w formule PPP w ramach FE

Wszystkie usługi świadczone w Punktach Informacyjnych Funduszy Europejskich są BEZPŁATNE.

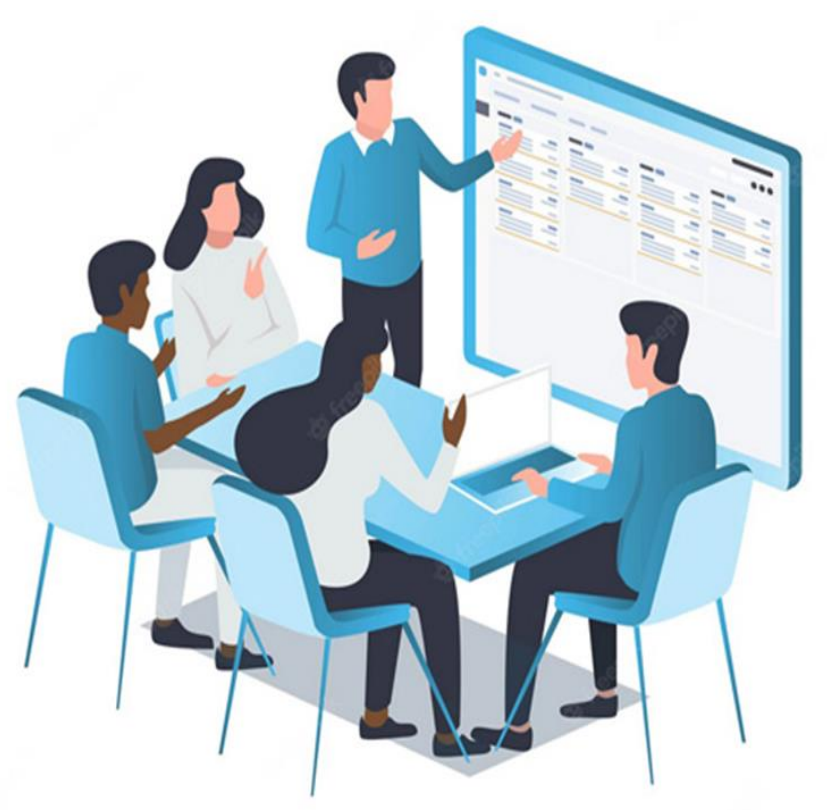

### Programy w nowej perspektywie finansowej 2021-2027 funduszeeuropejskie.gov.pl

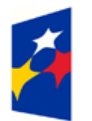

Portal Funduszy Europejskich

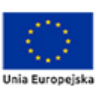

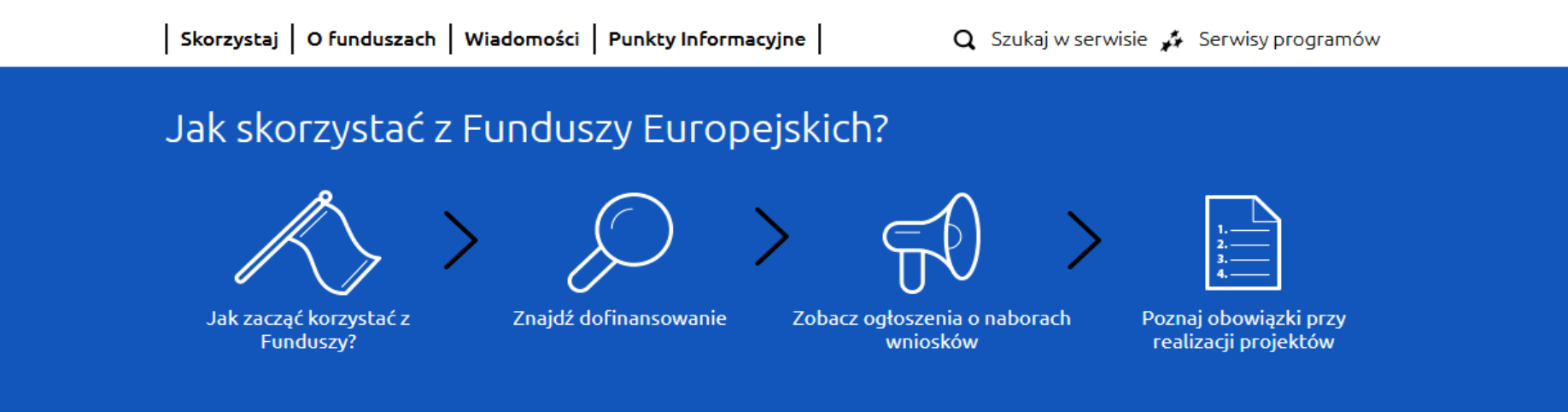

#### Dowiedz się więcej o Funduszach Europejskich

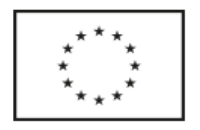

Poznaj Fundusze Europejskie 2021-2027

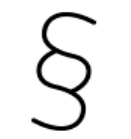

Zapoznaj się z prawem i dokumentami

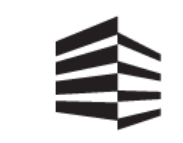

**Krajowy Plan Odbudowy** 

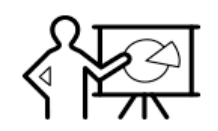

Weź udział w szkoleniach i konferencjach

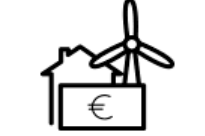

Poznaj realizowane projekty i zobacz efekty

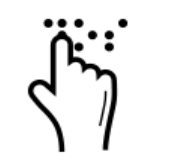

Poznaj Fundusze Europejskie

bez barier

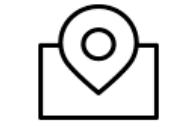

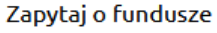

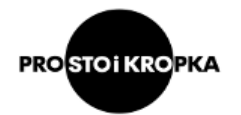

Poznaj zasady prostego języka

### Fundusze Europejskie dla Podlaskiego 2021-2027 funduszeUE.podlaskie.eu

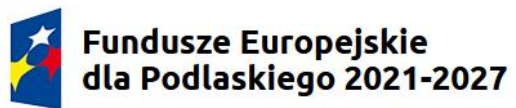

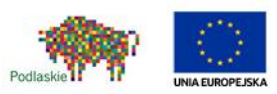

O programie | Nabory wniosków | Realizuję projekt | Wiadomości | Punkt Informacyjny | Kontakt |

Q Szukaj w serwisie

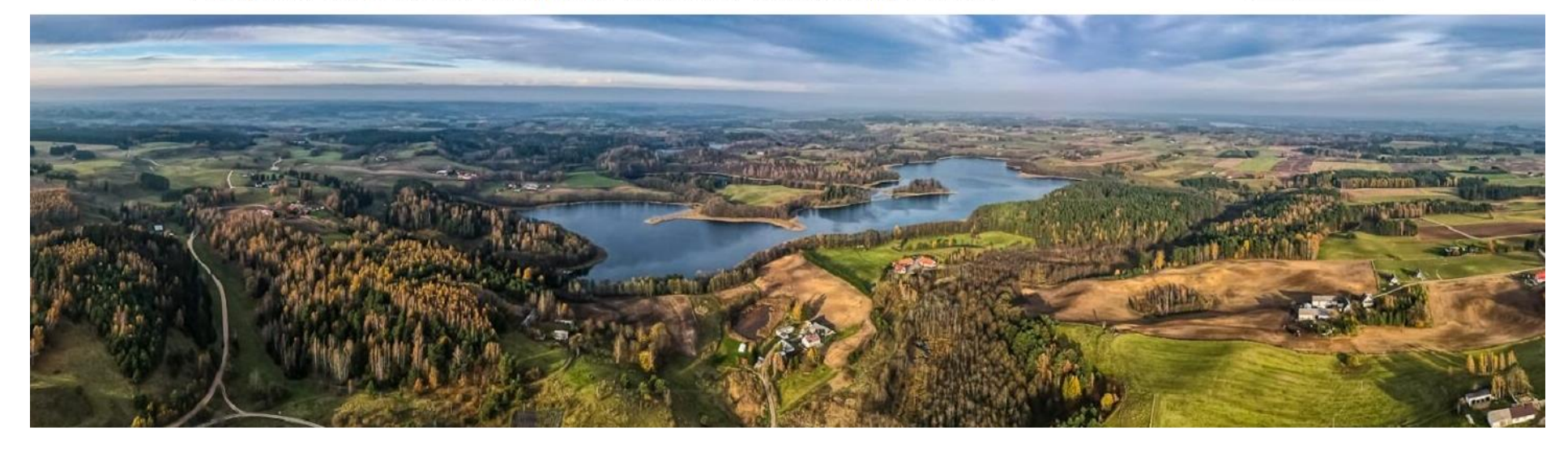

#### Poznaj szczegóły Programu

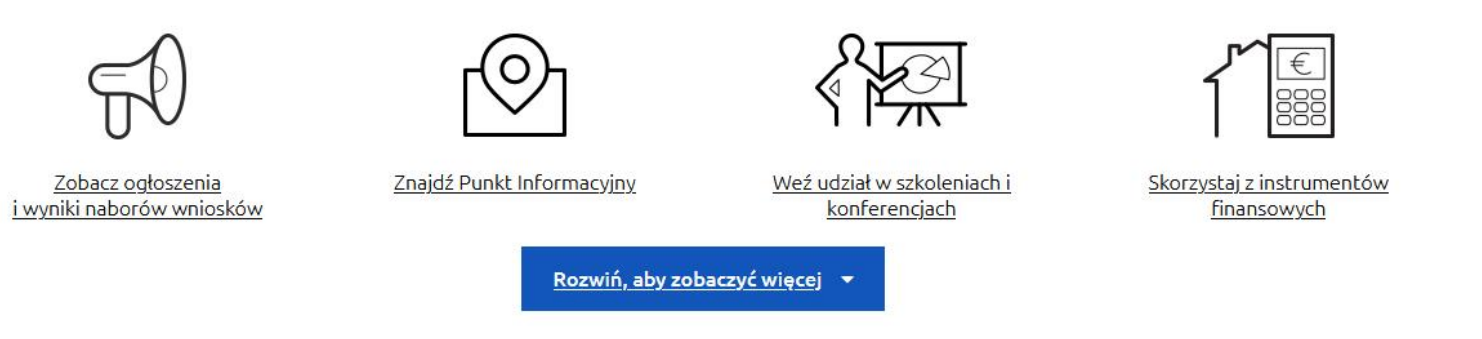

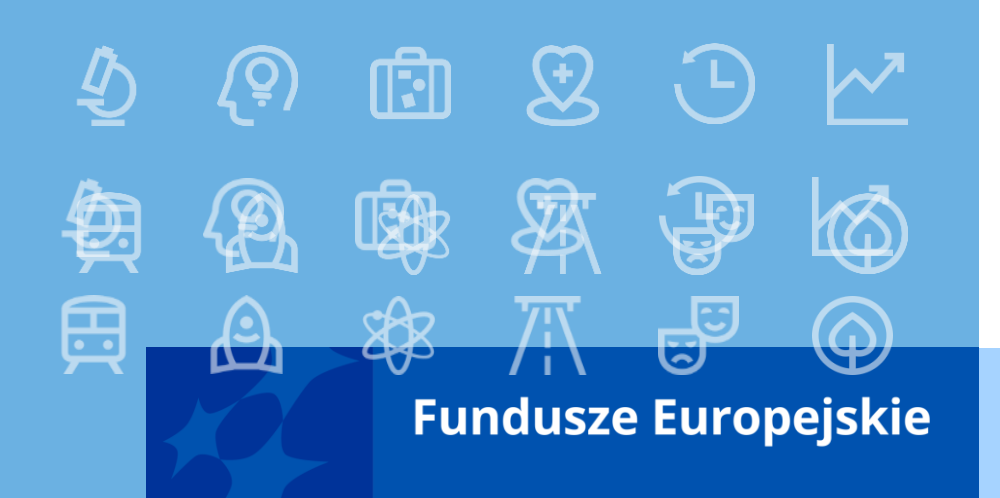

### Dokumentacja naboru:

Działanie 1.5: Wzrost konkurencyjności podlaskich przedsiębiorstw

Typ Wdrażanie innowacji w zakresie produktów/usług oraz procesów w MŚP,

realizowane na obszarze gmin wymienionych w załączniku

nr I do programu FEdP

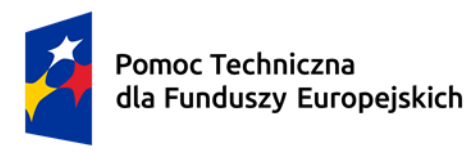

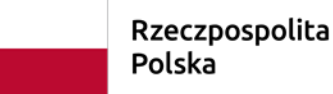

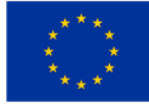

# Informacje ogólne dotyczące naboru

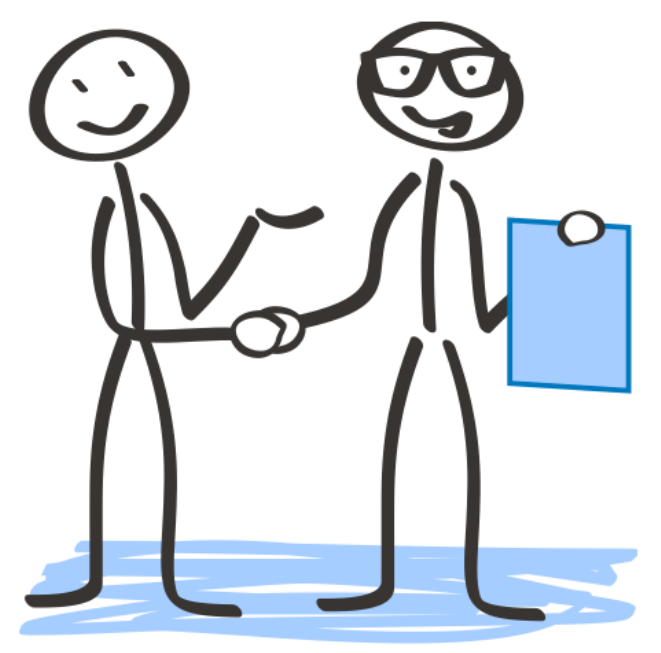

www.6krokow.pl

### Sposób składania wniosków o dofinansowanie

Wnioski o dofinansowanie projektów oraz załączniki składane są wyłącznie w wersji elektronicznej za pomocą aplikacji WOD2021 w centralnym systemie teleinformatycznym na stronie: [https://wod.cst2021.gov.pl.](https://wod.cst2021.gov.pl/)

Nie jest składana wersja papierowa.

W dniu rozpoczęcia naboru ION udostępni formularz wniosku o dofinansowanie projektu w aplikacji WOD2021, aby potencjalny Wnioskodawca mógł go wypełnić, a następnie złożyć wniosek w trakcie trwania naboru.

### Sposób składania wniosków o dofinansowanie

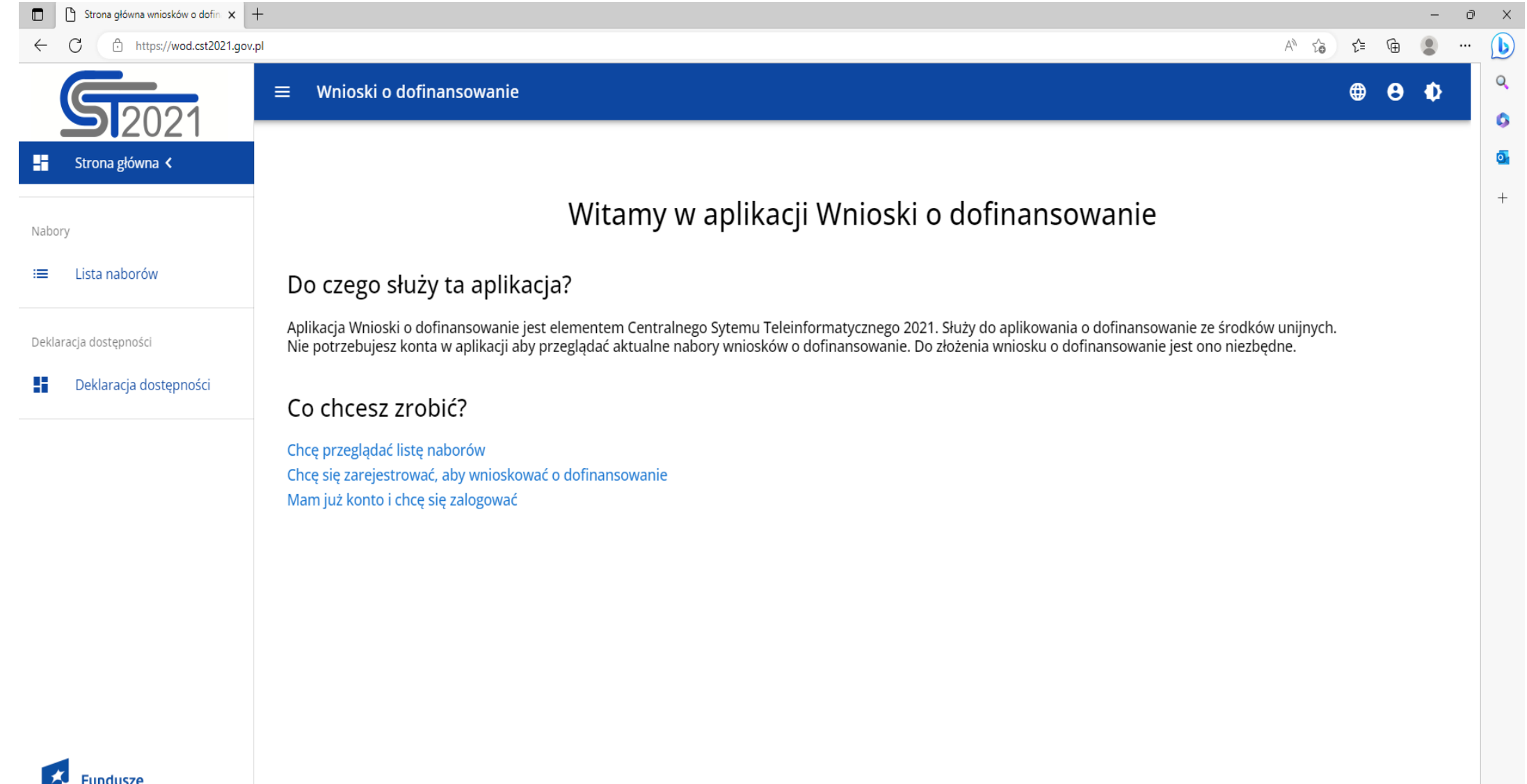

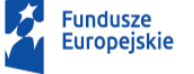

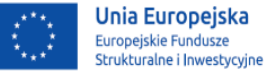

# KTO MOŻE UBIEGAĆ SIĘ O DOFINANSOWANIE

#### mikroprzedsiębiorstwa, małe przedsiębiorstwa i średnie przedsiębiorstwa

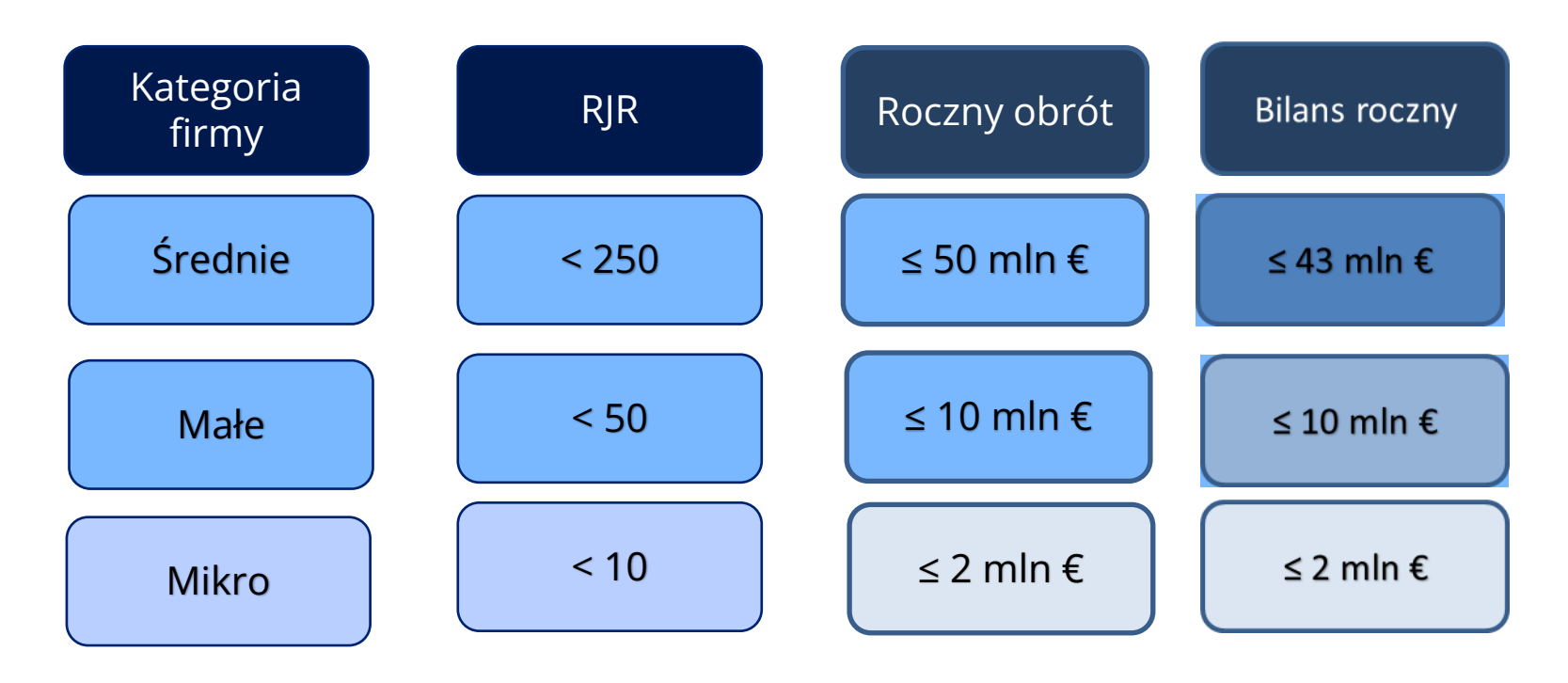

Podane wskaźniki powinny powtarzać się w dwóch następujących po sobie okresach obrachunkowych. Zmiana statusu przedsiębiorstwa na duże przed podpisaniem umowy o dofinansowanie całkowicie uniemożliwia udzielenie dofinansowania.

### PRZEDMIOT NABORU

W ramach niniejszego naboru wsparciem objęte będą projekty dotyczące działalności inwestycyjnej przedsiębiorstw, realizowane na obszarze 50 gmin z powiatów bezpośrednio graniczących z Białorusią (sejneński, augustowski, sokólski, białostocki, hajnowski, siemiatycki) i Rosją (suwalski) doświadczających kumulacji negatywnych czynników społeczno-gospodarczych – wymienionych w Załączniku nr I do programu FEdP 2021-2027 oraz załączniku 6 a) do Regulaminu.

#### Załącznik nr I do programu FEdP 2021-2027 oraz załącznik 6 a) do Regulaminu

- 1. AUGUSTÓW (miasto) augustowski gmina miejska
- 2. AUGUSTÓW augustowski gmina wiejska
- 3. BARGŁÓW KOŚCIELNY augustowski gmina wiejska
- 4. LIPSK augustowski gmina miejsko-wiejska
- 5. PŁASKA augustowski gmina wiejska
- 6. SZTABIN augustowski gmina wiejska
- 7. CZARNA BIAŁOSTOCKA białostocki gmina miejsko-wiejska 32. MILEJCZYCE siemiatycki gmina wiejska
- 8. GRÓDEK białostocki gmina wiejska
- 9. ŁAPY białostocki gmina miejsko-wiejska
- 10. MICHAŁOWO białostocki gmina miejsko-wiejska
- 11. POŚWIĘTNE białostocki gmina wiejska
- 12. TYKOCIN białostocki gmina miejsko-wiejska
- 13. ZAWADY białostocki gmina wiejska
- 14. HAJNÓWKA (miasto) hajnowski gmina miejska
- 15. BIAŁOWIEŻA hajnowski gmina wiejska
- 16. CZEREMCHA hajnowski gmina wiejska
- 17. CZYŻE hajnowski gmina wiejska
- 18. DUBICZE CERKIEWNE hajnowski gmina wiejska
- 19. HAJNÓWKA hajnowski gmina wiejska
- 20. KLESZCZELE hajnowski gmina miejsko-wiejska
- 21. NAREW hajnowski gmina wiejska
- 22. NAREWKA hajnowski gmina wiejska
- 23. SEJNY (miasto) sejneński gmina miejska
- 24. GIBY sejneński gmina wiejska
- 25. KRASNOPOL sejneński gmina wiejska
- 26. PUŃSK sejneński gmina wiejska
- 27. SEJNY sejneński gmina wiejska
- 28. DROHICZYN siemiatycki gmina miejsko-wiejska
- 29. DZIADKOWICE siemiatycki gmina wiejska
- 30. GRODZISK siemiatycki gmina wiejska

31. MIELNIK siemiatycki gmina wiejska 33. NURZEC-STACJA siemiatycki gmina wiejska 34. PERLEJEWO siemiatycki gmina wiejska 35. SIEMIATYCZE siemiatycki gmina wiejska 36. DĄBROWA BIAŁOSTOCKA sokólski gmina miejsko-wiejska 37. JANÓW sokólski gmina wiejska 38. KORYCIN sokólski gmina wiejska 39. KRYNKI sokólski gmina miejsko-wiejska 40. KUŹNICA sokólski gmina wiejska 41. NOWY DWÓR sokólski gmina wiejska 42. SIDRA sokólski gmina wiejska 43. SOKÓŁKA sokólski gmina miejsko-wiejska 44. SUCHOWOLA sokólski gmina miejsko-wiejska 45. SZUDZIAŁOWO sokólski gmina wiejska 46. FILIPÓW suwalski gmina wiejska 47. PRZEROŚL suwalski gmina wiejska 48. RACZKI suwalski gmina wiejska 49. RUTKA-TARTAK suwalski gmina wiejska 50. WIŻAJNY suwalski gmina wiejska

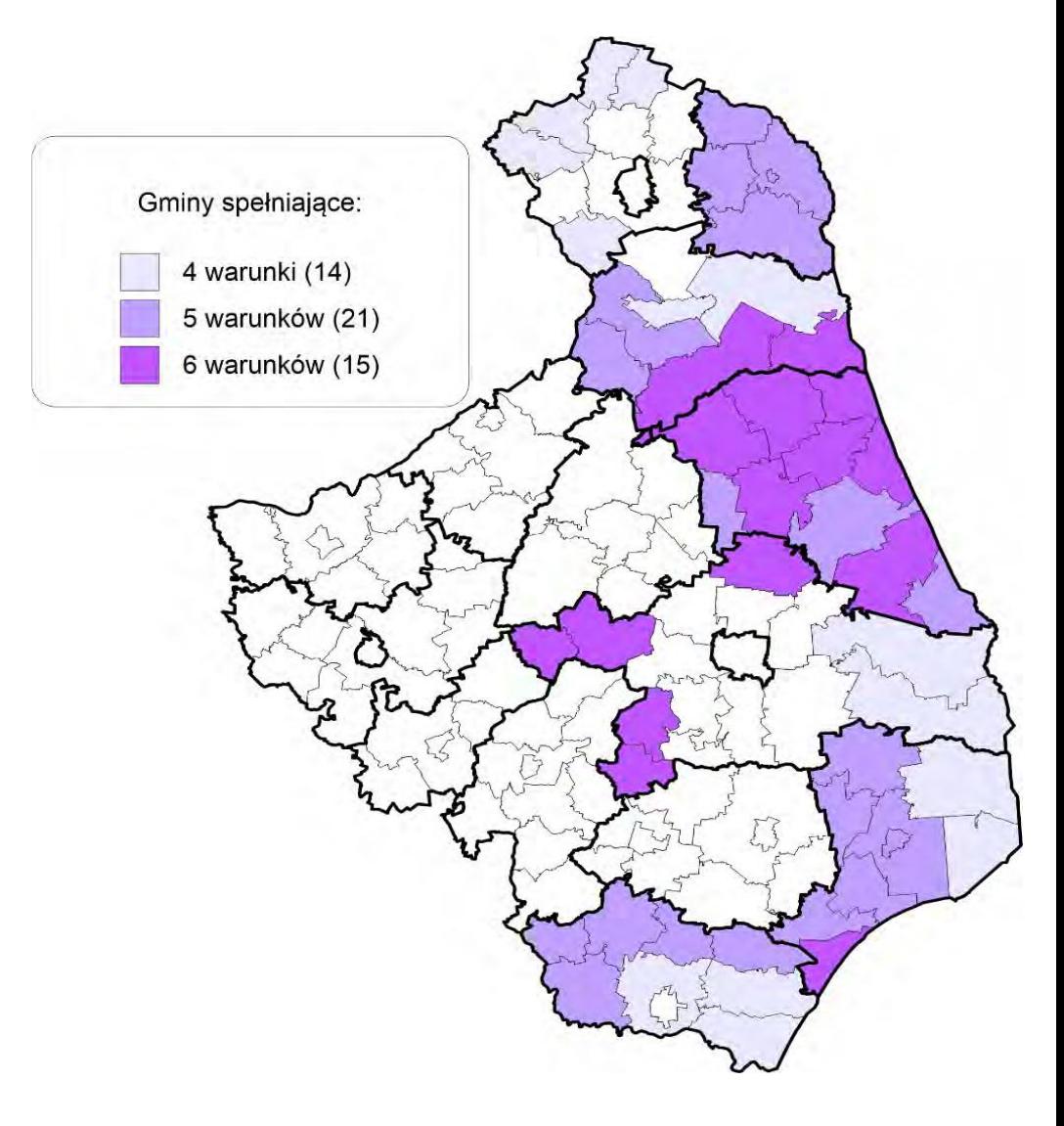

Inwestycje otrzymujące wsparcie w ramach niniejszego naboru powinny zapewniać zrównoważone korzyści społeczno-ekonomiczne i charakteryzować się tworzeniem trwałych miejsc pracy. Wsparciem objęte będą projekty dotyczące wdrażania innowacji co najmniej w skali przedsiębiorstwa, uzasadnione zapotrzebowaniem rynkowym, które przyciągną inwestorów i utworzą nowe miejsca pracy. Preferowane będą inwestycje produkcyjne realizowane w obszarach inteligentnych specjalizacji.

Projekt kwalifikuje się do otrzymania wsparcia wyłącznie w sytuacji, gdy nastąpi wzrost zatrudnienia w przedsiębiorstwie będący bezpośrednim skutkiem realizacji projektu.

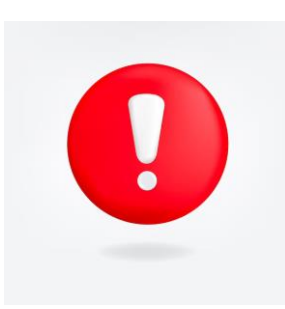

Pomiar zatrudnienia powinien być dokonany przed rozpoczęciem realizacji projektu (pełny rok kalendarzowy poprzedzający złożenie wniosku o dofinansowanie, tj. rok 2022) oraz po jego zakończeniu (pełny rok kalendarzowy następujący po zakończeniu projektu). Rok kalendarzowy to okres od 1 stycznia do 31 grudnia.

# BUDŻET NABORU

### Alokacja naboru

• 40 000 000,00 PLN

Rezerwa na odwołania

• 5% alokacji – 2 000 000,00 PLN

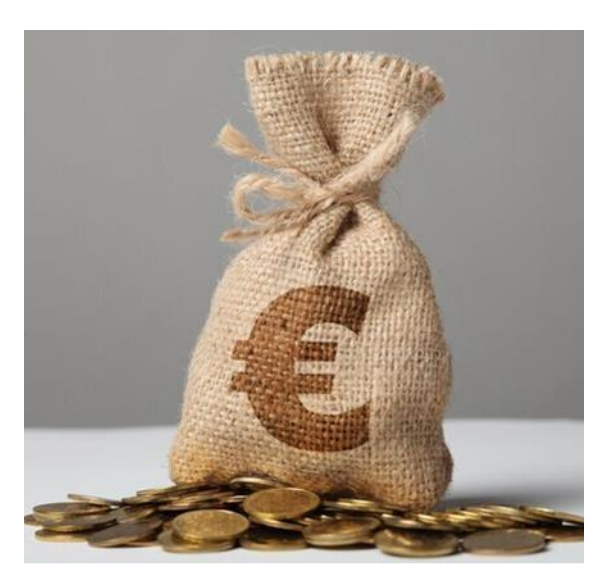

# WARTOŚĆ PROJEKTÓW

Minimalna wartość wydatków kwalifikowalnych

• 100 000,00 PLN

Maksymalna wartość wydatków kwalifikowalnych

• 3 500 000,00 PLN

### MAKSYMALNY POZIOM DOFINANSOWANIA

70% wydatków kwalifikowalnych

• mikro i małe przedsiębiorstwa

60% wydatków kwalifikowalnych

• średnie przedsiębiorstwa

### SPEŁNIENIE WARUNKU INWESTYCJI POCZĄTKOWEJ

#### Inwestycja w rzeczowe aktywa trwałe lub wartości niematerialne i prawne

- Utworzenie nowego zakładu;
- Zwiększenie zdolności produkcyjnych istniejącego zakładu;
- Dywersyfikacja produkcji zakładu poprzez wprowadzenie produktów lub usług dotąd niewytwarzanych lub nieświadczonych;
- Zasadnicza zmiana całościowego procesu produkcji produktu lub produktów, których dotyczy inwestycja w ten zakład.

### Inwestycja związana z nabyciem aktywów

• Nabycie aktywów należących do zakładu, który został zamknięty lub zostałby zamknięty gdyby zakup nie nastąpił.

Inwestycją początkową nie jest inwestycja prowadząca jedynie do odtworzenia zdolności produkcyjnych.

### TERMINY SKŁADANIA WNIOSKU

Wniosek składany TYLKO w wersji elektronicznej

- 1 sierpnia 2023 11 września 2023 (funkcja "Wyślij projekt" zostanie zablokowana o godzinie 23:59) za pomocą aplikacji WOD2021 w centralnym systemie teleinformatycznym na stronie: [https://wod.cst2021.gov.pl.](https://wod.cst2021.gov.pl/)
- Wnioskodawca może złożyć JEDEN wniosek o dofinansowanie.

Orientacyjny termin rozstrzygnięcia naboru

• Grudzień 2023

Okres rzeczowej realizacji projektu

• Nie może nastąpić później niż 31 grudnia 2026

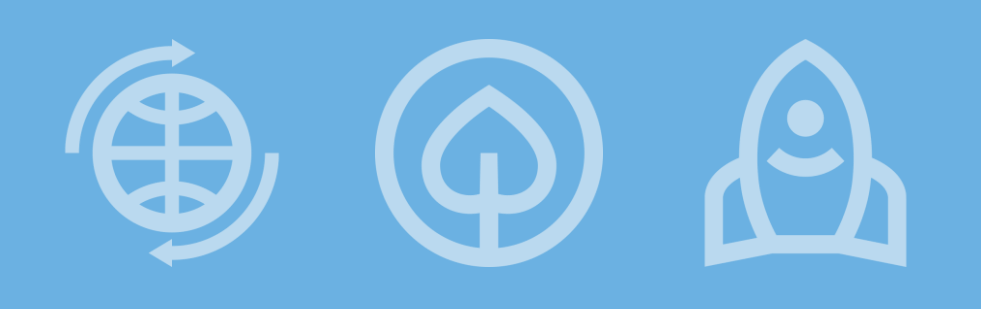

### **Fundusze Europejskie**

# Kwalifikowalność wydatków

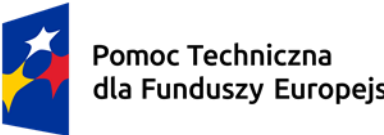

dla Funduszy Europejskich

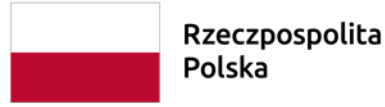

Dofinansowane przez Unię Europejską

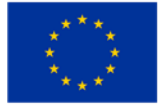

# KWALIFIKOWALNOŚĆ WYDATKÓW

### Katalog wydatków kwalifikowalnych

- jest katalogiem zamkniętym;
- w przypadku wydatków ponoszonych w ramach regionalnej pomocy inwestycyjnej musi zostać spełniony tzw. "efekt zachęty", o którym mowa w art. 6 Rozporządzenia Komisji (UE) nr 651/2014 – termin rozpoczęcia realizacji projektu powinien nastąpić po dniu złożeniu wniosku o dofinansowanie.

### Katalog wydatków niekwalifikowalnych

• jest katalogiem otwartym i zawiera jedynie wybrane wydatki niekwalifikowalne.

### WYDATKI KWALIFIKOWALNE

### W ramach pomocy de minimis

- wydatki na opracowanie dokumentacji związanej z przygotowaniem projektu;
- wydatki związane z energetyką odnawialną (maks. 10% wydatków kwalifikowalnych projektu);
- wydatki związane z cross-financingiem (maks. 10% wydatków kwalifikowalnych projektu).

# WYDATKI KWALIFIKOWALNE

#### W ramach regionalnej pomocy inwestycyjnej

- wydatki na nadzór budowlany;
- wydatki na materiały i roboty budowlane;
- wydatki na nieruchomości niezabudowane i zabudowane (maks. 10% całkowitych wydatków kwalifikowalnych projektu, w przypadku terenów poprzemysłowych -15%);
- koszty nabycia środków trwałych, w szczególności maszyny i urządzenia;
- koszty nabycia wartości niematerialnych i prawnych;
- koszty związane z nabyciem technologii informacyjno-komunikacyjnych (wyłącznie, gdy zostanie wykazany ich nierozerwalny związek z procesem produkcyjnym i niezbędność do realizacji celów projektu);
- zakup środków transportu, z wyłączeniem samochodów osobowych. Środek transportu może zostać zakupiony przez przedsiębiorcę, którego przedmiotem działalności gospodarczej nie są usługi w sektorze transportu (w tym takiego, którego działalność transportowa nie jest działalnością główną).

#### Przedmiotem projektu nie może być zakup jedynie wartości niematerialnych i prawnych.

### WYDATKI NIEKWALIFIKOWALNE

#### Przykłady

- zakup lokali mieszkalnych,
- wydatki poniesione na zakup używanego środka trwałego, który był uprzednio współfinansowany z udziałem środków UE,
- koszty pośrednie,
- wkład niepieniężny,
- działania informacyjno-promocyjne,
- koszty usług doradczych na rzecz MŚP związane z zarządzaniem projektem oraz bieżącą działalnością gospodarczą przedsiębiorstwa, które mają charakter ciągły lub okresowy, takie jak rutynowe usługi doradztwa podatkowego, finansowego, regularne usługi prawnicze,
- koszty personelu.

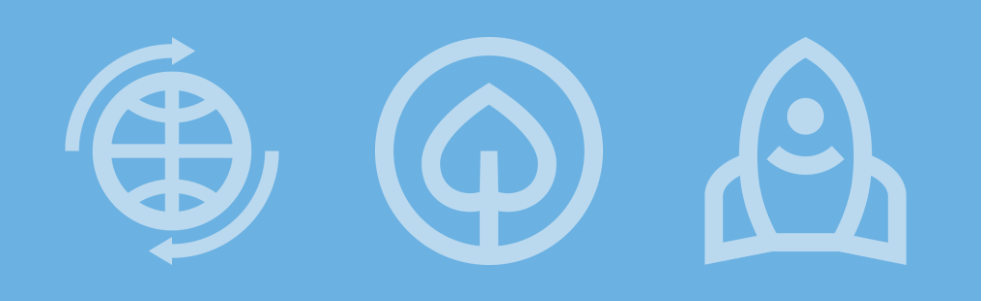

### **Fundusze Europejskie**

# Promocja projektu

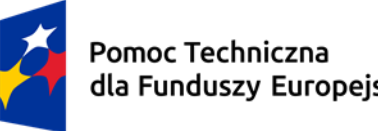

dla Funduszy Europejskich

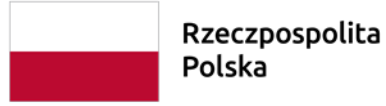

Dofinansowane przez Unię Europejską

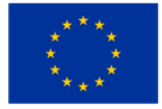

# Promocja projektu

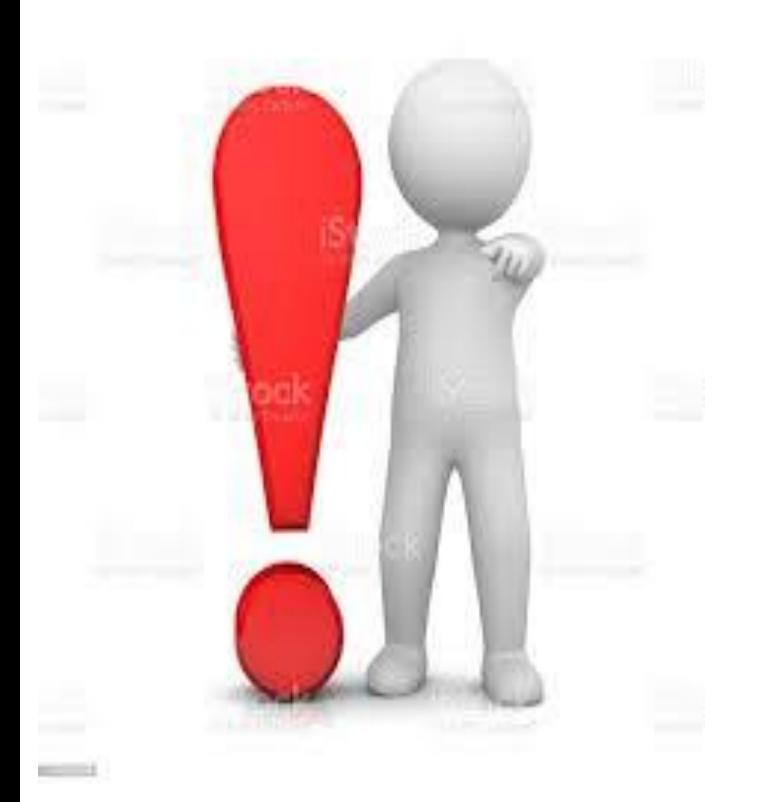

Każdy Beneficjent musi oznaczać działania informacyjne i promocyjne oraz dokumenty związane z realizacją projektu.

- 1. Oznaczenie dokumentacji związanej z realizacją projektu,
- 2. Oznaczenie miejsca realizacji projektu,
- 3. Oznaczenia działań informacyjnych i promocyjnych,
- 4. Oznaczenie oficjalnej strony internetowej i mediów społecznościowych.

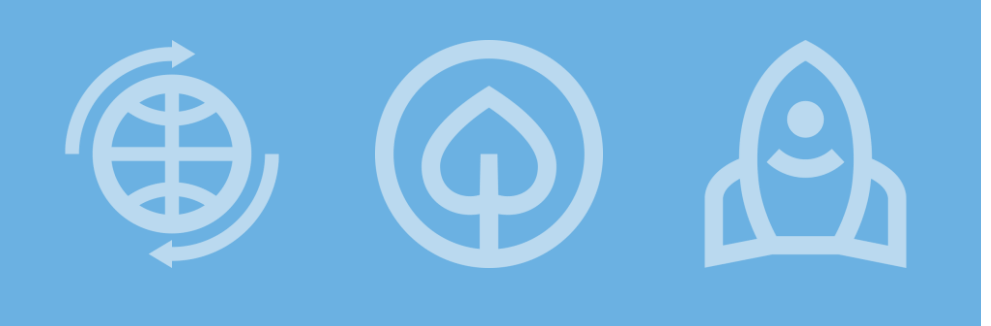

#### **Fundusze Europejskie**

# Załączniki do wniosku o dofinansowanie

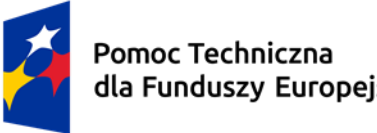

dla Funduszy Europejskich

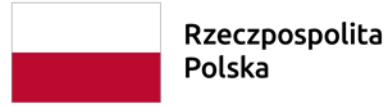

Dofinansowane przez Unię Europejską

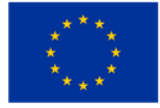

# ZAŁĄCZNIKI DO WNIOSKU

Biznesplan wraz z arkuszami kalkulacyjnymi

Dokumenty związane z przeprowadzeniem postępowania oceny oddziaływania na środowisko

• obligatoryjny dla wszystkich Wnioskodawców.

- formularz OOŚ obligatoryjny dla wszystkich Wnioskodawców (zał. 5 la) niezależnie od rodzaju projektu.
- w przypadku projektów infrastrukturalnych Deklaracja organu odpowiedzialnego za monitorowanie obszarów Natura 2000 (zał. 5 I b) i Deklaracja organu odpowiedzialnego za gospodarkę wodną (zał. 5 I c) – za wyjątkiem zamierzeń określonych w *Instrukcji wypełniania* załączników.
- w przypadku inwestycji dla których została przeprowadzona ocena oddziaływania na środowisko należy dołączyć pełną dokumentację w tym zakresie (m.in. postanowienia i opinie właściwych organów, decyzję o środowiskowych uwarunkowaniach, raport).

# ZAŁĄCZNIKI DO WNIOSKU

Kopia pozwolenia na budowę lub zgłoszenie budowy/

dokumenty dotyczące zagospodarowania przestrzennego

- pozwolenie na budowę/zgłoszenie budowy zalecane na etapie składania wniosku, obligatoryjne na etapie podpisania umowy;
- w przypadku braku pozwolenia na budowę w momencie składania wniosku należy dostarczyć kopię prawomocnej decyzji o warunkach zabudowy i zagospodarowania terenu lub załączyć aktualny wypis i wyrys z miejscowego planu zagospodarowania przestrzennego bądź wskazać link do uchwały w sprawie mpzp dotyczącej nieruchomości objętej projektem oraz link do części graficznej;
- pozwolenie/zgłoszenie na budowę powinny być dokumentami aktualnymi (nie starsze niż 3 lata).

### ZAŁĄCZNIKI DO WNIOSKU

Wyciąg z dokumentacji technicznej

- obligatoryjny dla wszystkich Wnioskodawców;
- w przypadku projektów, dla których wymagane jest pozwolenie na budowę - elementy projektu budowlanego tj. co najmniej stronę tytułową, spis treści, część opisową oraz część rysunkową projektu;
- w przypadku projektów, dla których nie jest wymagane pozwolenie na budowę - dokumentacja służąca do opisu zgłoszenia na wykonanie robót budowlanych, określająca rodzaj, zakres i sposób wykonywania robót budowlanych oraz termin ich rozpoczęcia oraz w zależności od potrzeb, odpowiednie szkice lub rysunki;
- w przypadku nabycia środków trwałych oraz wartości niematerialnych i prawnych (WNiP) - odrębny załącznik, który powinien zawierać najważniejsze informacje o przedmiocie nabycia, tj. w szczególności ilość, rodzaj, główne parametry oraz plan rozmieszczenia nabywanych środków trwałych / WNiP.

#### Kosztorys inwestorski

• obowiązkowy dla wszystkich Wnioskodawców, obejmujący wszystkie pozycje kosztowe w budżecie projektu;

ZAŁĄCZNIKI DO WNIOSKU

- w przypadku, gdy projekt obejmuje roboty budowlane, na które wymagane jest pozwolenie na budowę - kosztorys inwestorski zawiera wszystkie planowane wydatki związane z robotami budowlanymi, sporządzony zgodnie z Rozporządzeniem Ministra Rozwoju i Technologii w sprawie określenia metod i podstaw sporządzania kosztorysu inwestorskiego (…);
- w przypadku zakupu środków trwałych oraz wartości niematerialnych i prawnych, w kosztorysie powinno być odniesienie do ilości, cen jednostkowych, a w przypadku wytworzenia WNiP Wnioskodawca zobowiązany jest do przedstawienia metodologii oszacowania przedmiotu zamówienia, np. poniesionych nakładów na wytworzenie WNiP (w tym cenę jednej roboczogodziny, ilość roboczogodzin);
- dołączone dokumenty powinny być aktualne sporządzone maksymalnie 6 miesięcy przed złożeniem wniosku o dofinansowanie;
- elementem kosztorysu jest dokumentacja potwierdzająca dokonanie rozeznania rynkowego w zakresie możliwości nabycia danego środka trwałego/WNiP/usługi, np. oferty na każde z nabywanych aktywów, wydruki ze stron internetowych.

### POZOSTAŁE OBOWIĄZKOWE ZAŁĄCZNIKI

Potwierdzenie prawa do dysponowania gruntem lub obiektami

- obowiązkowy dla wszystkich Wnioskodawców;
- w przypadku dysponowania nieruchomością na podstawie umowy dzierżawy, najmu, użyczenia, trwałego zarządu termin obowiązywania powinien obejmować co najmniej okres realizacji projektu oraz jego trwałości oraz należy dołączyć kopię umowy;
- w przypadku współwłasności nieruchomości należy dołączyć pisemne oświadczenie współwłaściciela nieruchomości o wyrażeniu zgody na realizację przedmiotowego projektu;
- WYJĄTEK: w przypadku gdy Wnioskodawca planuje dokonać zakupu nieruchomości po złożeniu wniosku o dofinansowanie projektu należy dołączyć zobowiązanie do dostarczenia dokumentów potwierdzających nabycie nieruchomości niezwłocznie po dokonaniu zakupu (wraz ze wskazaniem danych dotyczących nieruchomości, w szczególności: numer działki, obręb, adres).

### POZOSTAŁE OBOWIĄZKOWE ZAŁĄCZNIKI

#### Dokumenty finansowe

• Załącznik obligatoryjny w przypadku podmiotów, na których nie ciąży obowiązek prowadzenia pełnej księgowości i sporządzania sprawozdań finansowych – należy przedłożyć kopię odpowiedniego formularza podatkowego PIT lub CIT za okres ostatnich 3 lat, w zależności od sposobu rozliczania się z Urzędem Skarbowym z widocznym stemplem urzędu skarbowego lub innym potwierdzeniem wpływu PIT/CIT do właściwego terytorialnie urzędu.

Oświadczenie o kwalifikowalności podatku VAT

• w przypadku, gdy Wnioskodawca nie ma prawnej możliwości odzyskania podatku VAT (podatek VAT jako wydatek kwalifikowalny).

### POZOSTAŁE OBOWIĄZKOWE ZAŁĄCZNIKI

Formularz informacji o pomocy de minimis lub innej niż de minimis

• W przypadku spółek cywilnych Formularz informacji… każdy ze wspólników musi wypełnić osobno.

#### Inne załączniki

- umowa spółki cywilnej gdy Wnioskodawcą jest spółka cywilna;
- pełnomocnictwo gdy Wnioskodawca upoważnił do podpisania dokumentacji aplikacyjnej inną osobę/osoby niż wskazane w dokumentach rejestrowych;
- inne załączniki pozwalające na przedstawienie pełnej koncepcji projektu.

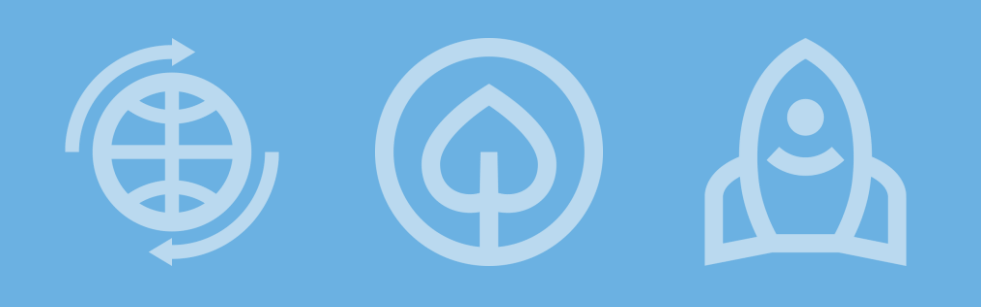

#### **Fundusze Europejskie**

# Procedura oceny i wyboru projektów

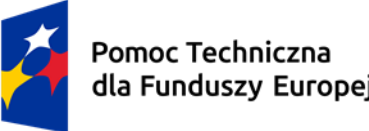

dla Funduszy Europejskich

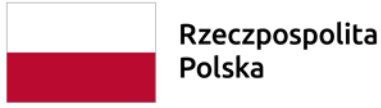

Dofinansowane przez Unię Europejską

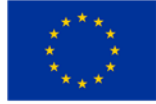

### Zasady oceny projektów:

- Ocena wniosków trwa nie dłużej niż 90 dni roboczych:
- ➢ ocena formalna 45 dni roboczych,
- ➢ ocena merytoryczna 45 dni roboczych.

Wniosek o dofinansowanie otrzymuje ocenę pozytywną, jeśli uzyska co najmniej 50 % maksymalnej ilości punktów,

➢ Wnioskodawca może zostać wezwany do uzupełnienia lub poprawienia wniosku. Wezwanie jest przekazywane drogą elektroniczną tj. na adres e-mail Wnioskodawcy lub na jego konto w systemie teleinformatycznym WOD2021. ION informuje, że termin odpowiedzi na wezwanie będzie uzależniony od specyfiki i złożoności uzupełnień, lecz nie może być dłuższy niż 7 dni roboczych. Termin wskazany w wezwaniu liczy się od dnia następującego po dniu przekazania wezwania Wnioskodawcy.

### Zasady oceny projektów:

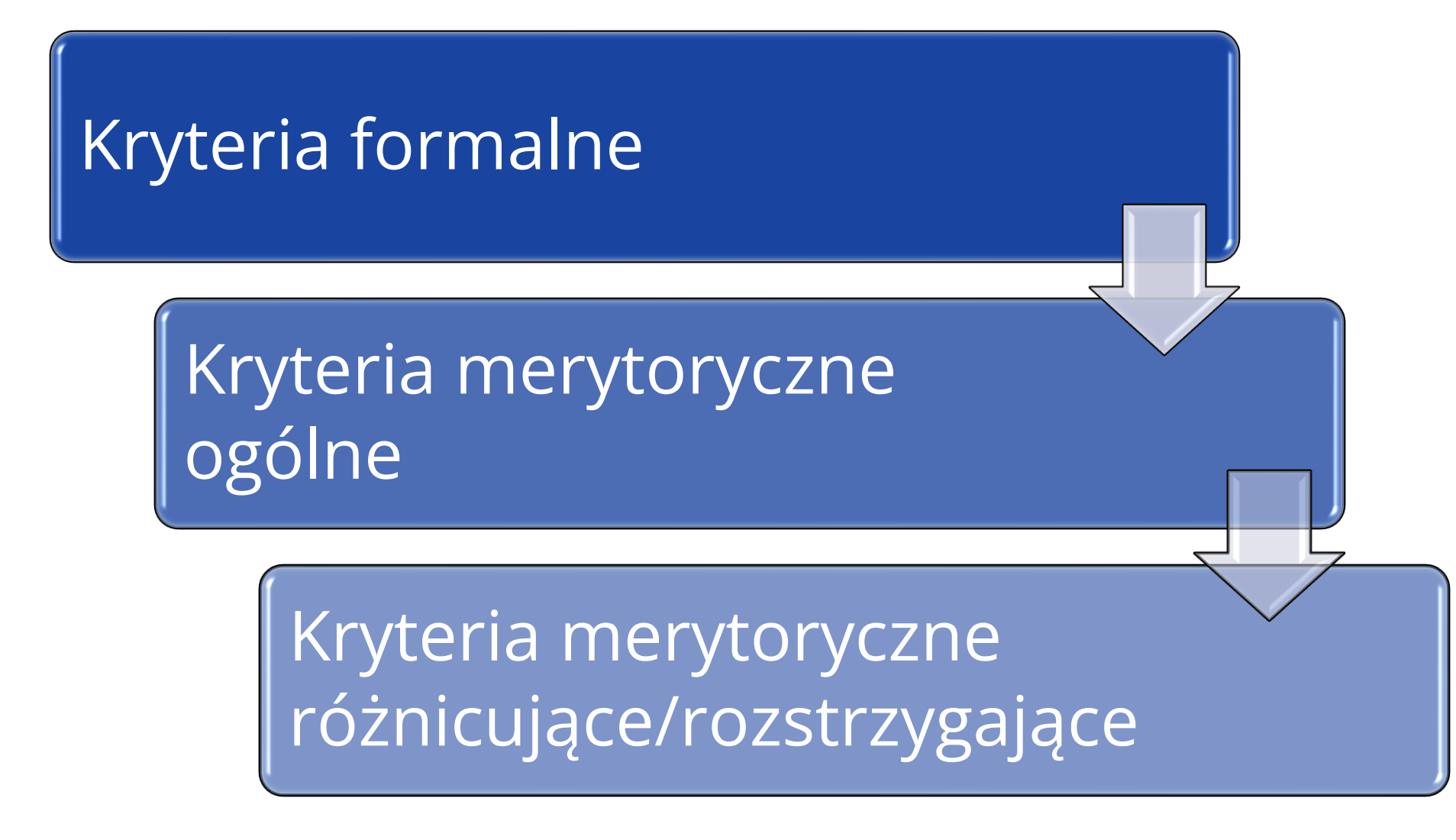

### Kryteria merytoryczne ogólne

Spełnienie wszystkich kryteriów merytorycznych ogólnych jest warunkiem dopuszczającym projekt do weryfikacji zgodności z kryteriami merytorycznymi różnicującymi/rozstrzygającymi.

Niespełnienie któregokolwiek kryterium merytorycznego ogólnego skutkuje negatywną oceną projektu i jego odrzuceniem.

Projekt otrzymuje pozytywną ocenę, jeśli uzyska co najmniej 50% maksymalnej liczby punktów przewidzianych w ramach kryteriów różnicujących. W przypadku nierozstrzygnięcia kolejności na liście w wyniku zastosowania kryteriów różnicujących projekty zostaną ustawione w porządku według kolejnych kryteriów rozstrzygających.

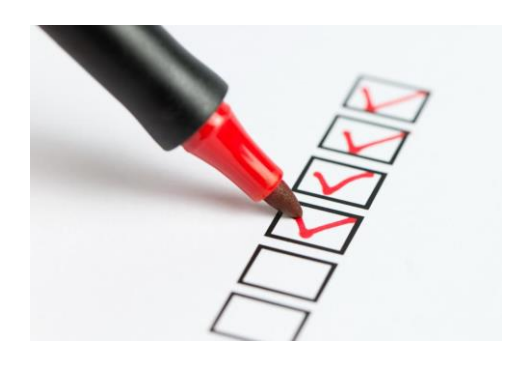

### Kryteria merytoryczne ogólne

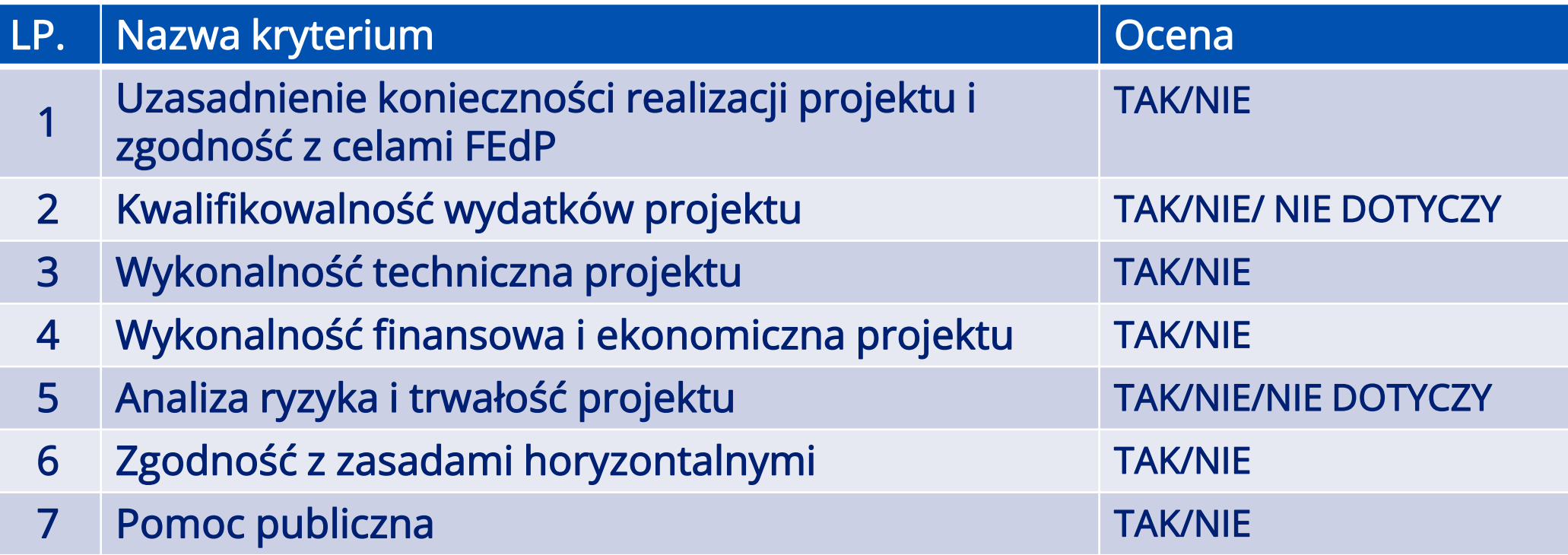

#### 1. Wkład środków prywatnych

1 punkt za 1 p. p. podwyższenia wkładu własnego beneficjenta w odniesieniu do minimalnego wymaganego wkładu określonego w ogłoszeniu o konkursie (maks. 10 pkt) (Kryterium rozstrzygające nr 3).

#### 2. Innowacyjność projektu

Warunkiem przyznania punktów jest jednoznaczne potwierdzenie, że ww. innowacja jest istotnym i niezbędnym elementem, o który oparto całą koncepcję realizowanego w ramach przedmiotowego projektu przedsięwzięcia. Warunkiem przyznania punktów jest wybór odpowiedniego wskaźnika do monitorowania.

#### Skala punktowa:

•10 pkt – w zakresie planowanej innowacji, w obszarze jej zastosowania (produkt, proces biznesowy w zakresie produkcji wyrobów lub usług), Wnioskodawca nie ma bezpośredniej konkurencji w regionie – tzn. nie ma konkurenta, który ma siedzibę lub oddział na terenie województwa podlaskiego – podstawą oceny jest przeprowadzona w tym zakresie analiza rynku przez Wnioskodawcę;

•15 pkt – w zakresie planowanej innowacji, w obszarze jej zastosowania (produkt, proces biznesowy w zakresie produkcji wyrobów lub usług), Wnioskodawca nie ma bezpośredniej konkurencji w kraju – tzn. nie ma konkurenta, który ma siedzibę lub oddział na terenie Polski – podstawą oceny jest przeprowadzona w tym zakresie analiza rynku przez Wnioskodawcę.

(Kryterium rozstrzygające nr 2)

#### 3. Wzrost zatrudnienia w przedsiębiorstwie

Ocenie podlega planowany wzrost zatrudnienia w przedsiębiorstwie, będący bezpośrednim skutkiem realizacji projektu. Podstawą wyliczenia wzrostu zatrudnienia jest liczba miejsc pracy wyrażona w średnich rocznych ekwiwalentach pełnego czasu pracy (EPC) utworzonych w ramach działalności wspieranej przez projekt.

Pomiaru zatrudnienia należy dokonać przed rozpoczęciem realizacji projektu oraz po jego zakończeniu (rok po zakończeniu projektu).

Utworzone nowe miejsca pracy muszą być bezpośrednio związane z projektem oraz zwiększać ogólną liczbę miejsc pracy w przedsiębiorstwie.

Ocena kryterium:

- 0 pkt projekt nie zakłada wzrostu zatrudnienia;
- 3 pkt projekt zakłada wzrost zatrudnienia o co najmniej 1 miejsce pracy (EPC);
- 6 pkt projekt zakłada wzrost zatrudnienia o 2-3 miejsca pracy (EPC);
- 9 pkt projekt zakłada wzrost zatrudnienia o 4-5 miejsc pracy (EPC);
- 12 pkt projekt zakłada wzrost zatrudnienia o 6-7 miejsc pracy (EPC);
- 15 pkt projekt zakłada wzrost zatrudnienia o więcej niż 7 miejsc pracy (EPC).

Punkty nie podlegają sumowaniu. Maksymalna liczba punktów w ramach kryterium: 15 pkt. (Kryterium rozstrzygające nr 1)

#### 4. Inwestycje w obszarach o najniższym poziomie rozwoju gospodarczego

W ramach kryterium premiowane będą projekty realizowane na terenie gmin, w których występuje najwyższa kumulacja negatywnych czynników społeczno-gospodarczych wymienionych w Załączniku do programu FEdP 2021-2027 nr I Wykaz gmin doświadczających kumulacji negatywnych czynników społeczno-gospodarczych.

#### Ocena kryterium:

- 5 pkt projekt realizowany na terenie gminy, w której występuje łącznie 5 warunków;
- 10 pkt projekt realizowany na terenie gminy, w której występuje łącznie 6 warunków.

#### 5. Wpływ projektu na rozwój regionalnych inteligentnych specjalizacji

W ramach kryterium ocenie podlega czy zakres projektu Wnioskodawcy będzie realizowany w obrębie obszarów wskazanych w ,,Planie rozwoju przedsiębiorczości w oparciu o inteligentne specjalizacje województwa podlaskiego na lata 2021–2027+ (RIS3 2027+):

#### Ocena kryterium:

- 5 pkt − projekt wpisuje się w obszary zaliczające się do inteligentnych specjalizacji "wschodzących";
- 10 pkt projekt wpisuje się w obszary zaliczające się do "rdzenia" inteligentnych specjalizacji.

#### 6. Rodzaj inwestycji

W ramach kryterium premiowane będą projekty w zależności od dominującej przesłanki inwestycji początkowej tj. inwestycji w rzeczowe aktywa trwałe lub wartości niematerialne i prawne związanej z:

- 5 pkt − zasadniczą zmianą dotyczącą procesu produkcyjnego istniejącego zakładu;
- 5 pkt − zwiększeniem zdolności produkcyjnej istniejącego zakładu;
- 10 pkt − dywersyfikacją produkcji zakładu poprzez wprowadzenie produktów uprzednio nieprodukowanych w zakładzie;
- 15 pkt − założeniem nowego zakładu.

#### 7. Pobudzenie lokalnej przedsiębiorczości

W ramach kryterium ocenie podlega czy Wnioskodawca ubiegający się o wsparcie jest mikro lub małym przedsiębiorcą i posiada siedzibę na terenie gmin wskazanych w Załączniku do programu FEdP nr I Wykaz gmin doświadczających kumulacji negatywnych czynników społeczno-gospodarczych. Maksymalna liczba punktów w ramach kryterium: 5 pkt.

#### 8. Rozwój przedsiębiorczości

W ramach kryterium premiowane będą projekty składane przez przedsiębiorców prowadzących działalność gospodarczą co najmniej od 12 miesięcy licząc od momentu złożenia wniosku, co znajduje potwierdzenie w dokumentach rejestrowych (CEiDG, KRS).

Ocena kryterium:

- 0 pkt Wnioskodawca prowadzi działalność gospodarczą krócej niż 12 miesięcy;
- 5 pkt Wnioskodawca prowadzi działalność gospodarczą co najmniej od 12 miesięcy.

#### 9. Zielone technologie

W ramach kryterium premiowane będą działania na rzecz rozwoju gospodarczego Wnioskodawcy silnie powiązane ze względami środowiskowymi. Ocena kryterium:

- 5 pkt − działania przyczyniające się do ograniczenia konsumpcji lub zwiększenia efektywności wykorzystania energii i zasobów naturalnych;
- 5 pkt − działania ograniczające ilość odpadów i zanieczyszczeń.

Punkty podlegają sumowaniu. Maksymalna liczba punktów w ramach kryterium: 10 pkt.

#### 10. Podnoszenie kompetencji

W ramach kryterium premiowane będą projekty, w których jako jeden z elementów założono podnoszenie kompetencji pracowników/osób zarządzających w związku z realizacją przedsięwzięcia, w szczególności z grup narażonych na dyskryminację ze względu na cechy prawnie chronione wymienione w art. 9 rozporządzenia ogólnego 1060/2021 tj.: płeć, rasę lub pochodzenie etniczne, religię lub światopogląd, niepełnosprawność, wiek lub orientację seksualną.

Ocena kryterium:

- 3 pkt Wnioskodawca w ramach projektu założył podnoszenie kompetencji pracowników/osób zarządzających;
- 5 pkt Wnioskodawca w ramach projektu założył podnoszenie kompetencji pracowników/osób zarządzających z grup narażonych na dyskryminację ze względu na cechy prawnie chronione wymienione w art. 9 Rozporządzenia 1060/2021.

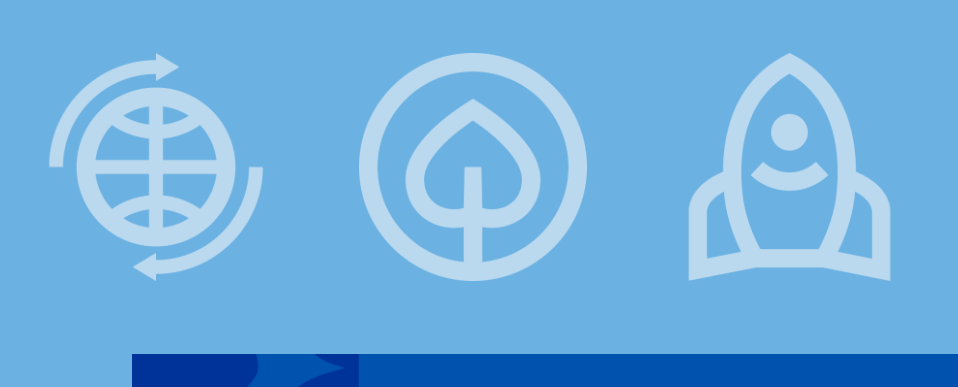

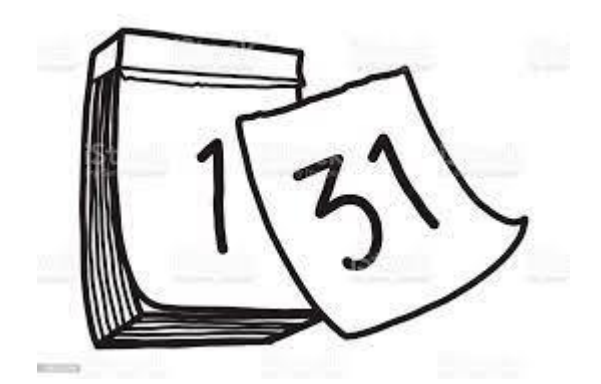

#### **Fundusze Europejskie**

### Harmonogram naborów

[https://funduszeuepodlaskie.eu/pl/jak\\_skorzystac\\_z\\_programu/zobacz\\_ogloszenia\\_i\\_](https://funduszeuepodlaskie.eu/pl/jak_skorzystac_z_programu/zobacz_ogloszenia_i_wyniki_na_1/harmonogram_naborow_wnioskow/harmonogram-naborow-wnioskow.html) wyniki na 1/harmonogram naborow wnioskow/harmonogram-naborow[wnioskow.html](https://funduszeuepodlaskie.eu/pl/jak_skorzystac_z_programu/zobacz_ogloszenia_i_wyniki_na_1/harmonogram_naborow_wnioskow/harmonogram-naborow-wnioskow.html)

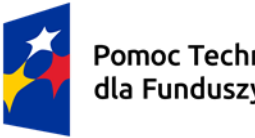

Pomoc Techniczna dla Funduszy Europejskich

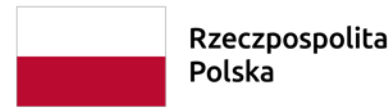

Dofinansowane przez Unię Europejską

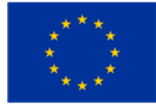

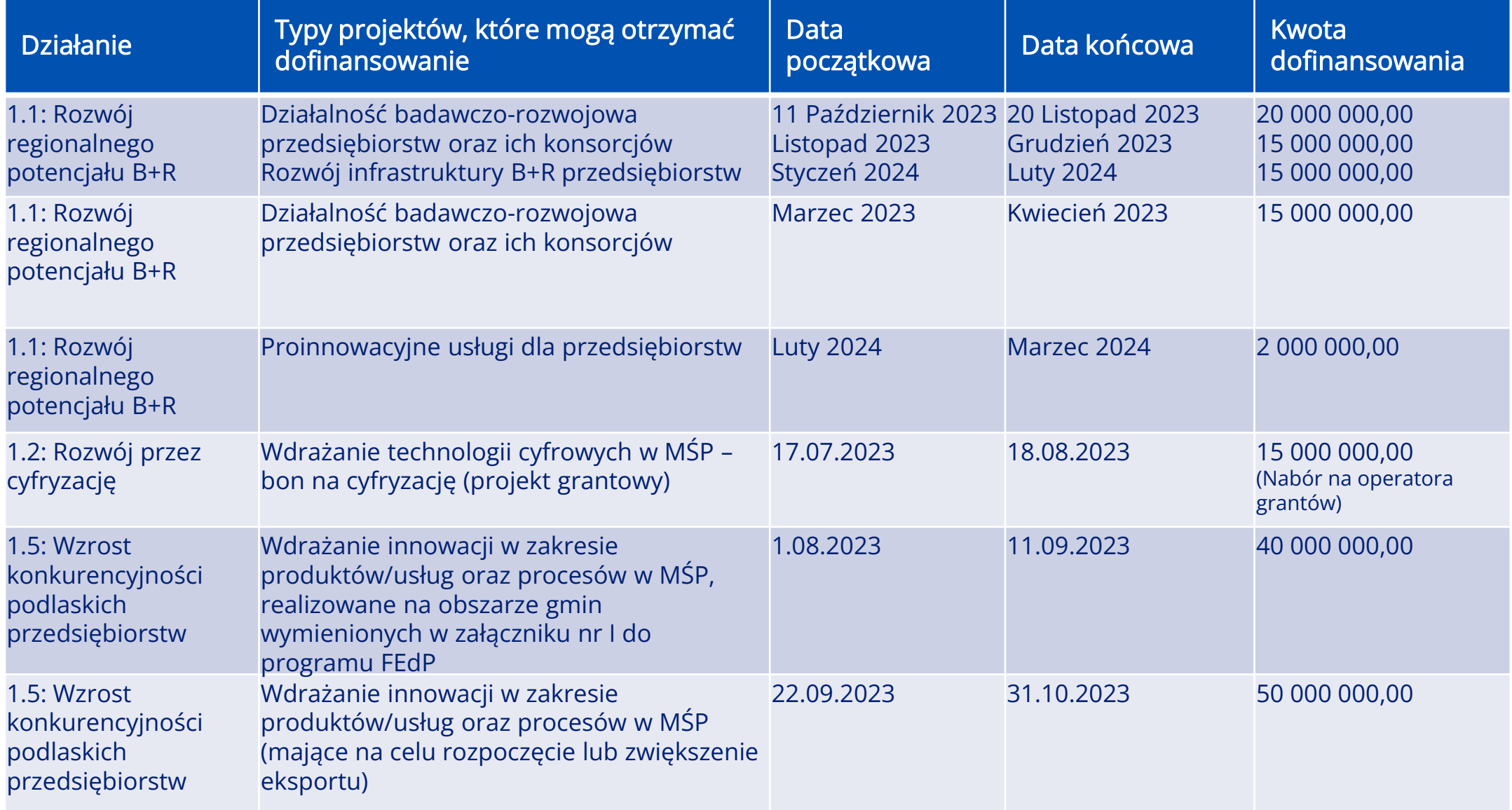

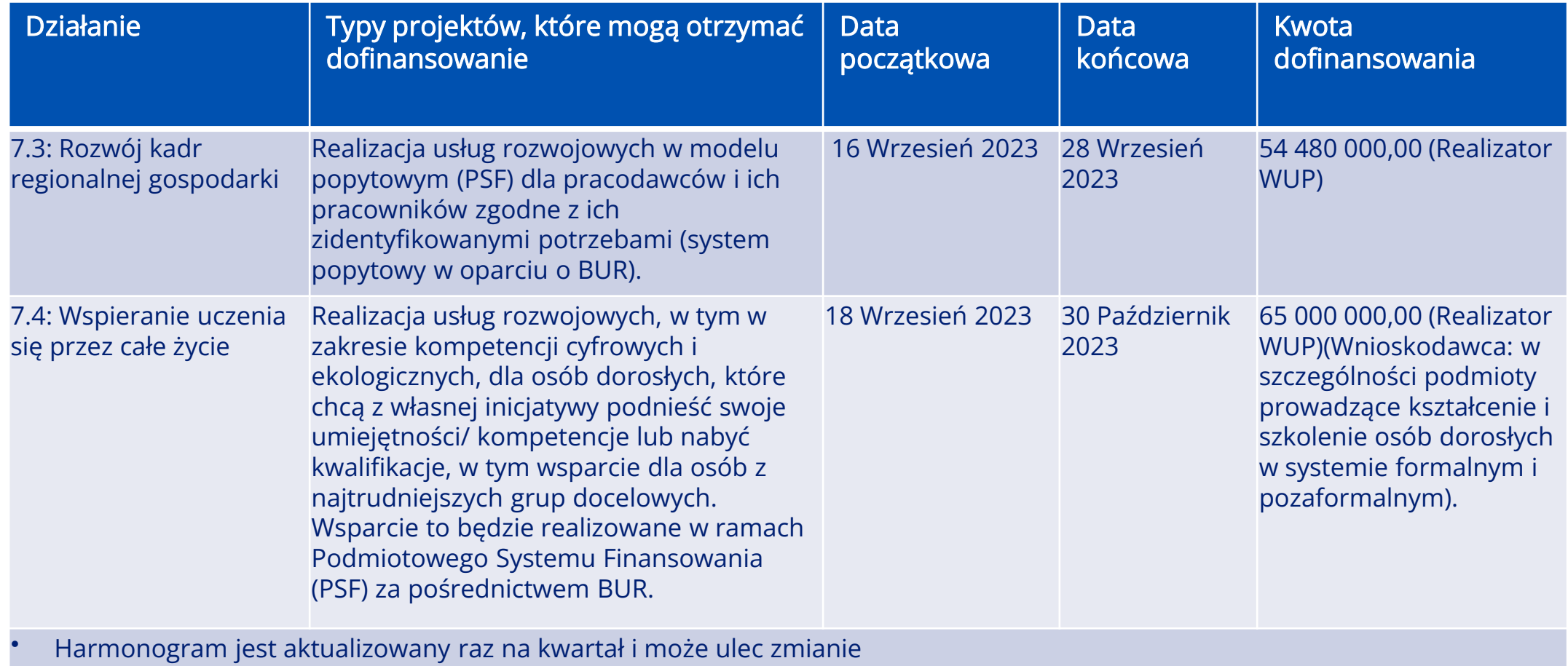

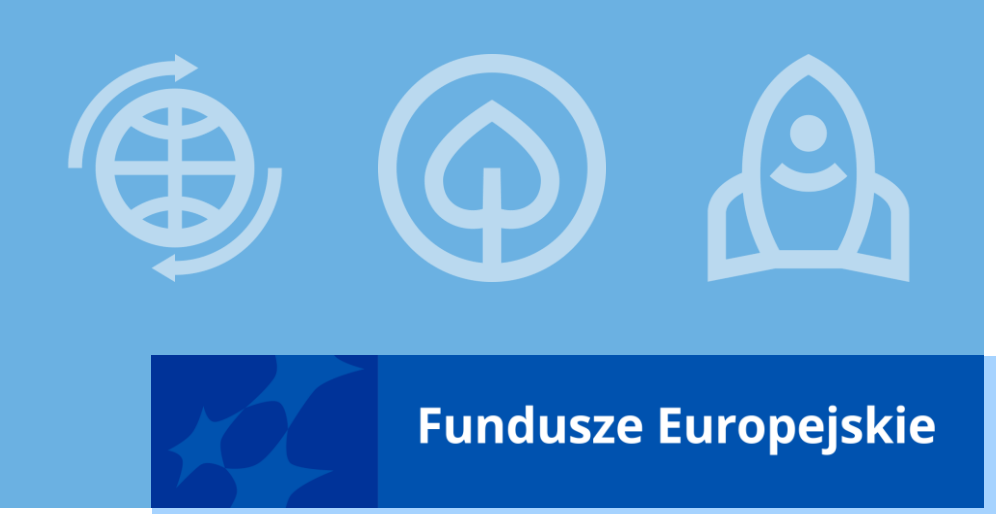

### Dane kontaktowe :

- $\checkmark$  telefonicznie pod numerami: (85) 66 54 -324, -497, 914, -929, -930, -954, -982, -983, -984;
- ✓ na adres poczty elektronicznej: [przedsiebiorcy@podlaskie.eu](mailto:przedsiebiorcy@podlaskie.eu)  (**wpisując w tytule wiadomości tylko nr naboru: FEPD.01.05-IZ.00-002/23**);
- ✓ za pośrednictwem Głównego Punktu Informacyjnego Funduszy Europejskich działającego w Białymstoku, infolinia: 801 308 013, email: [pife.bialystok@podlaskie.eu](mailto:pife.bialystok@podlaskie.eu) .

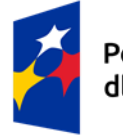

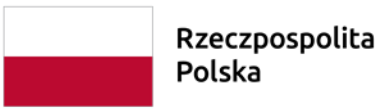

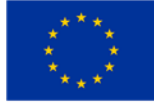

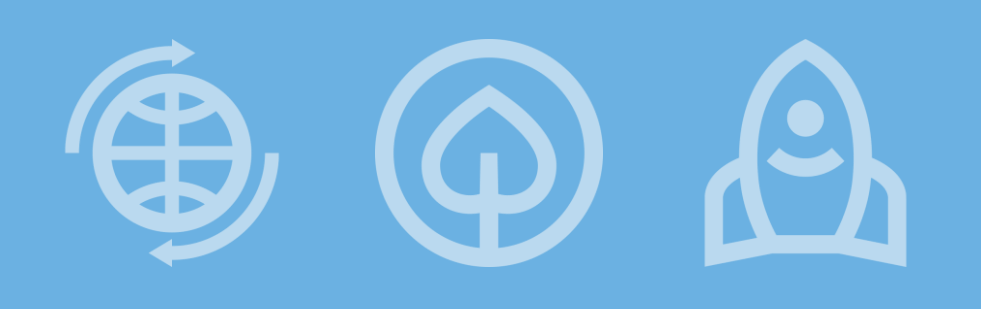

#### **Fundusze Europejskie**

# funduszeUEpodlaskie.eu funduszeeuropejskie.gov.pl

### Dziękuję za uwagę

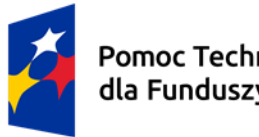

Pomoc Techniczna dla Funduszy Europejskich

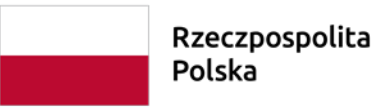

Dofinansowane przez Unię Europejską

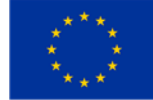